## **3.1 Change of Supplier Reads – Smart**

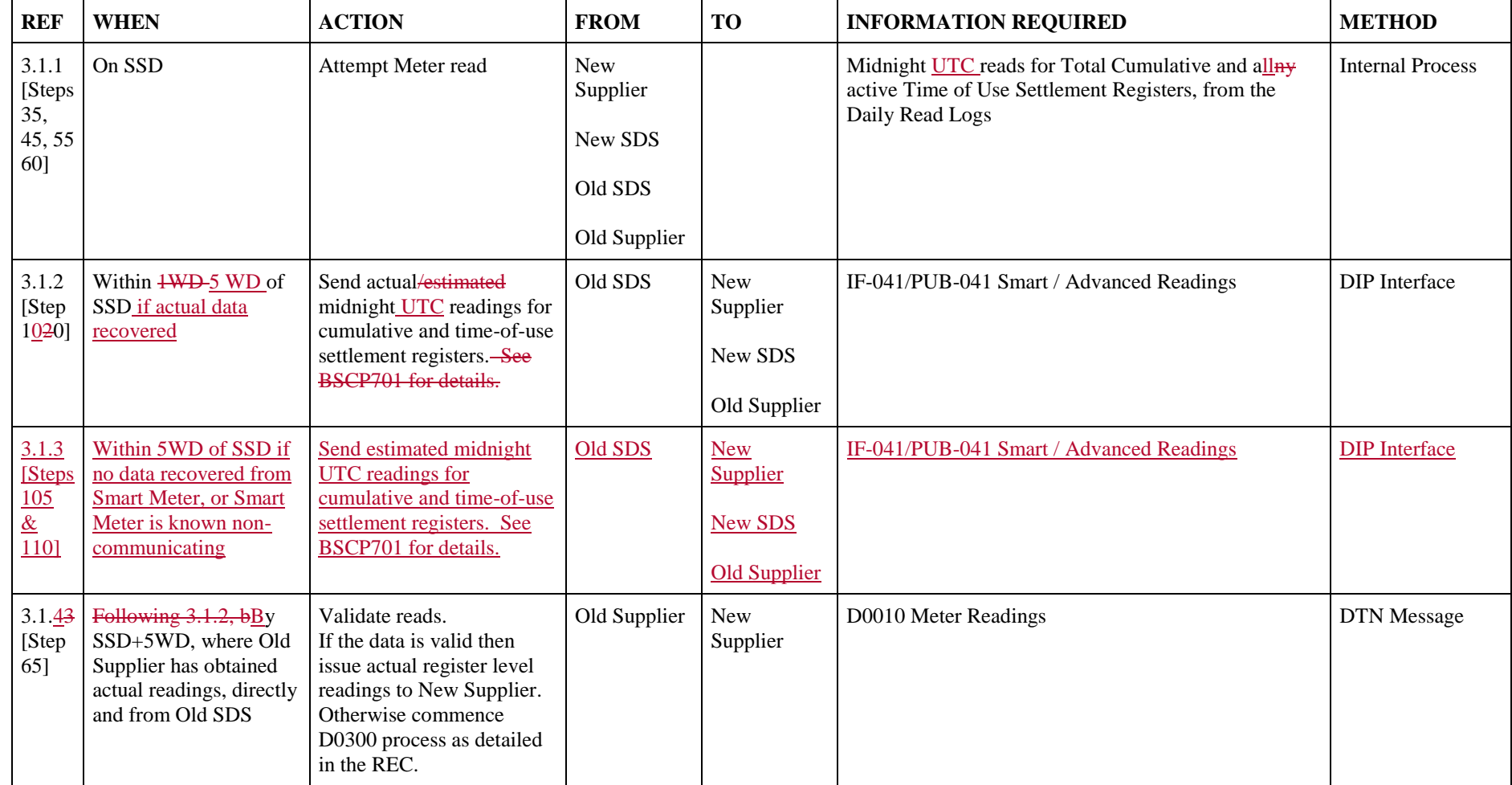

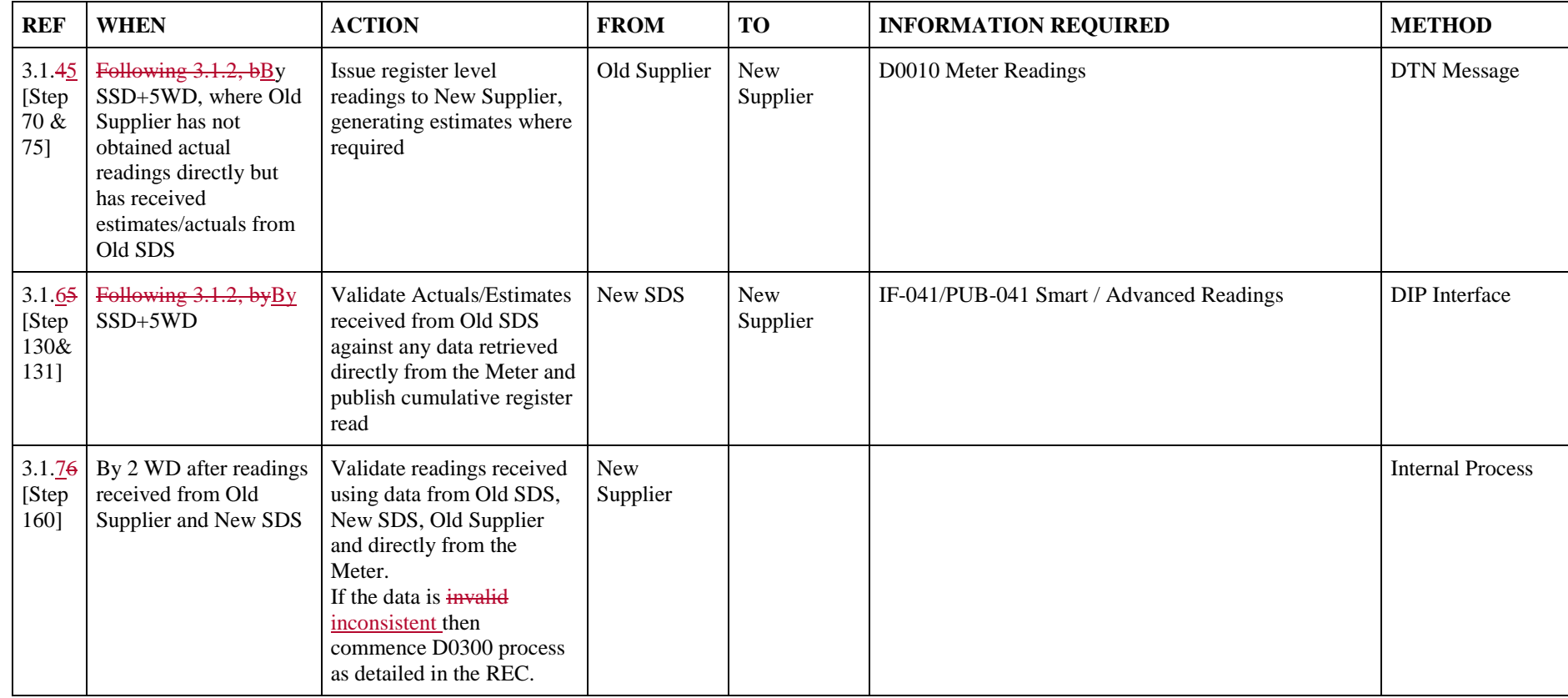

## **3.2 Change of Supplier Reads – Traditional (Customer Own Read)**

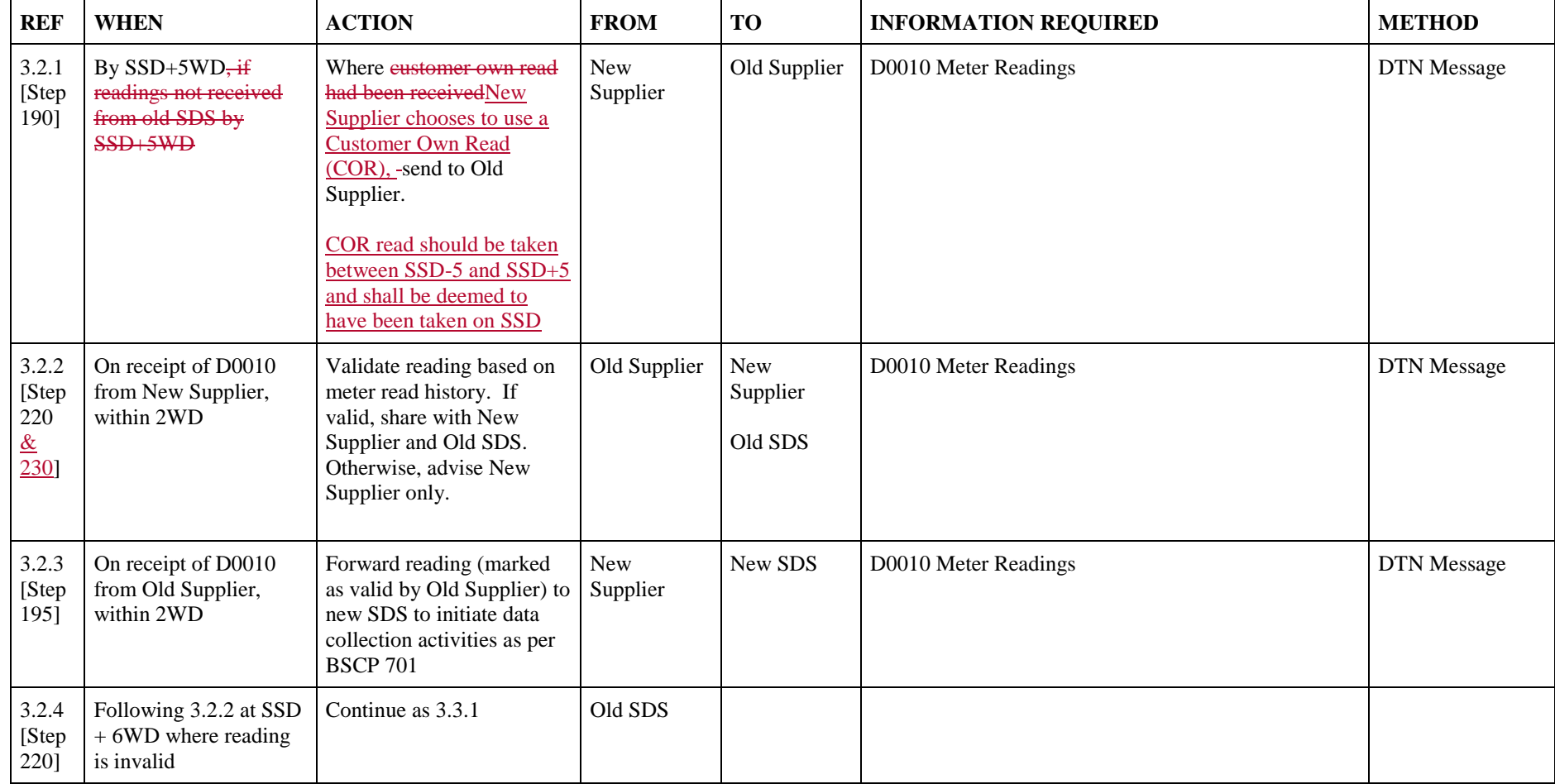

## **3.3 Change of Supplier Reads – Traditional (no customer read)**

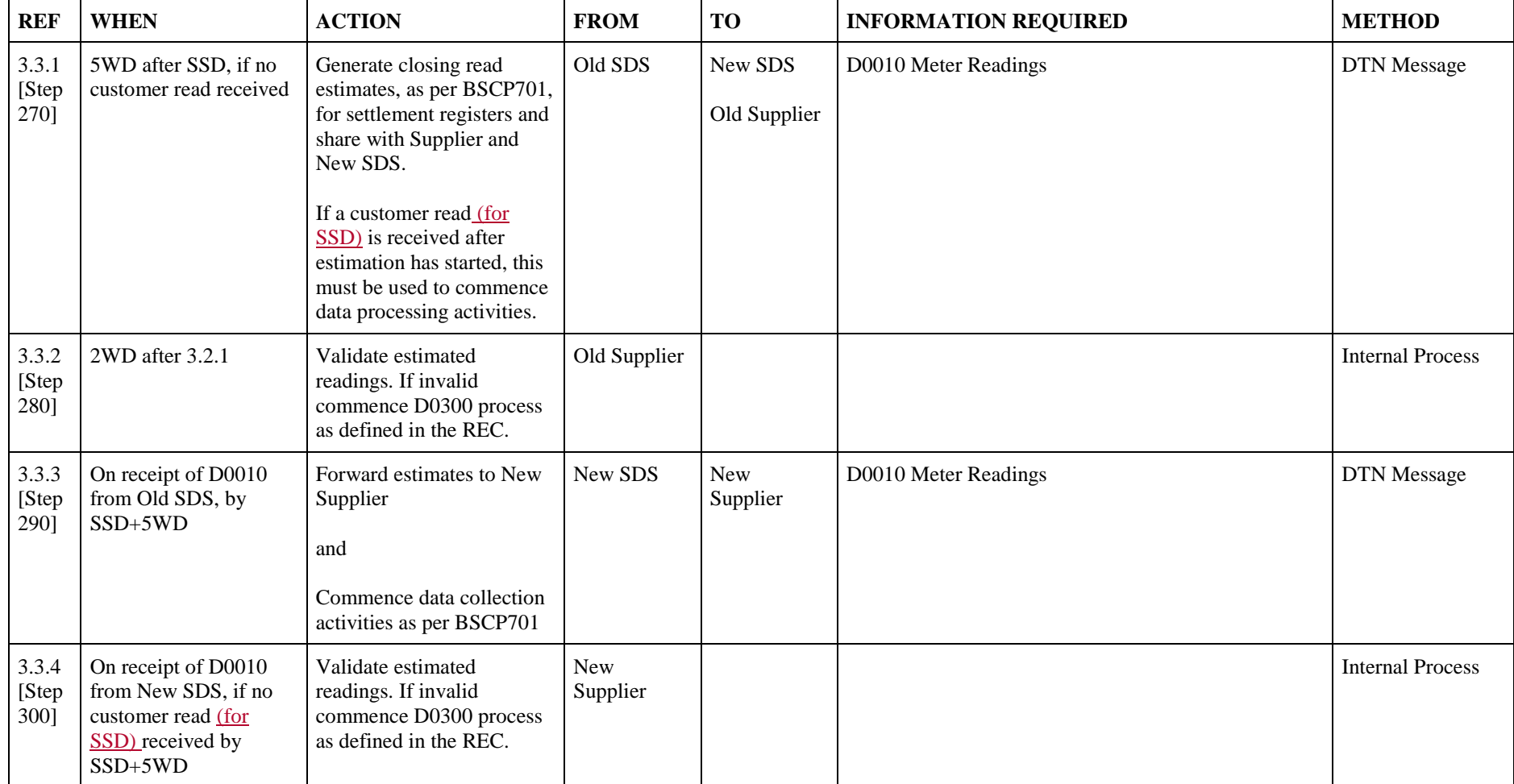